## Контрольная работа по модулю 2.

Для выполнения контрольной работы, необходимо самостоятельно транспортную таблицу, решить транспортную задачу, сформировать используя метод потенциалов, и проверить найденное решение при помощи Excel.

**Задание.** На трех складах  $A_1, A_2, A_3$  хранится  $a_1 = 200, a_2 = 50 + 5n, a_3 = 100$ единиц одного и того же груза. Этот груз требуется доставить трем  $B_1, B_2$  и  $B_3$ , заказы потребителям которых составляют  $b_1 = 130$ ,  $b_2 = 5m + 20$ ,  $b_3 = 180$  единиц груза соответственно. Стоимости перевозок с указаны в соответствующих клетках транспортной таблицы.

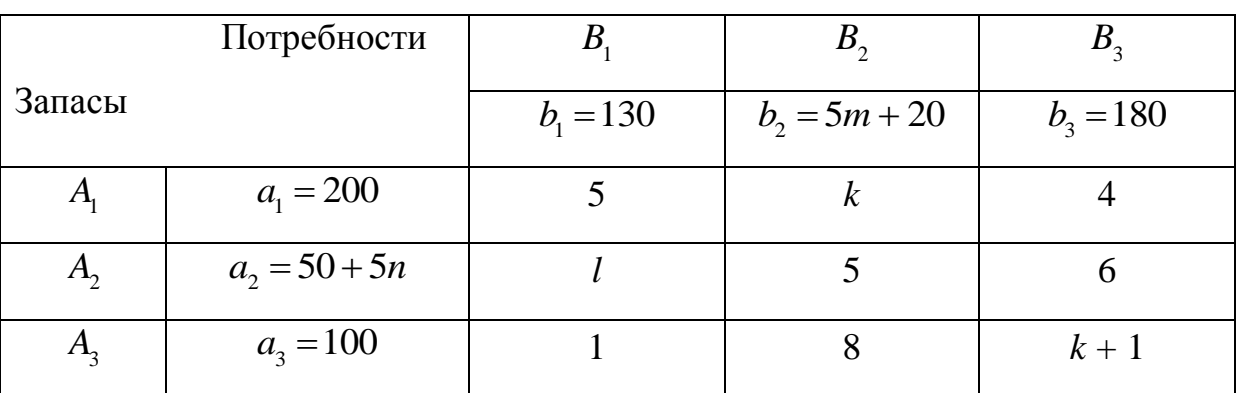

Составить оптимальный план, обеспечивающий минимальную стоимость перевозок и найти эту стоимость.

Значения т и п берем в соответствии с первой буквой фамилии из таблицы 1.

Таблица 1.

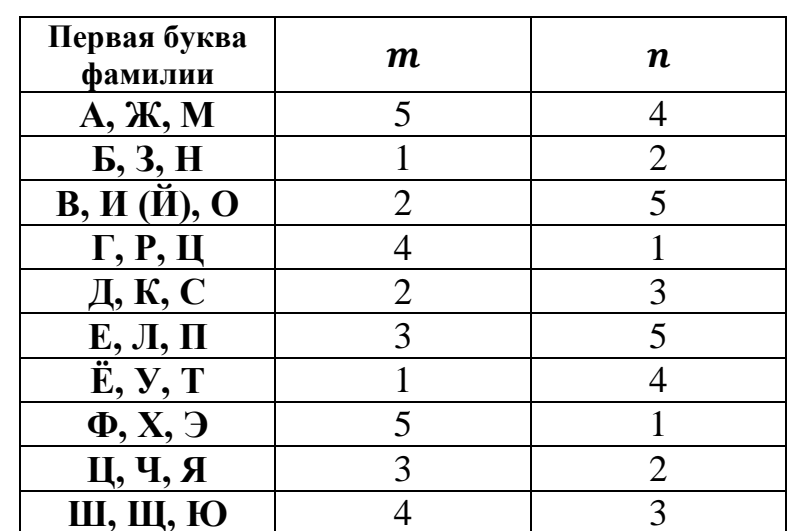

Значения *k* и *l* берем в соответствии с первой буквой имени из таблицы 2.

Таблица 2.

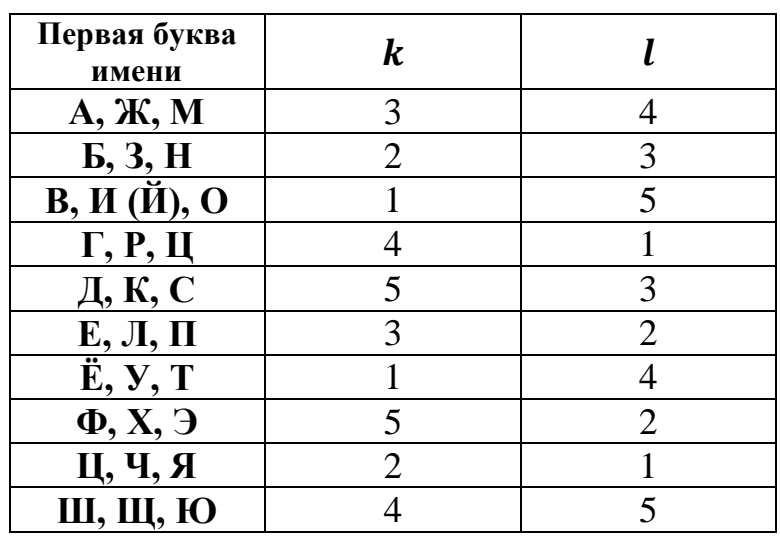

Например, для Бородиной Татьяны исходные данные задачи будут:

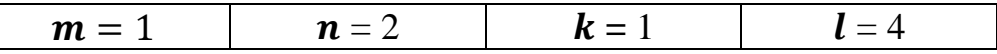

и транспортная таблица будет иметь вид:

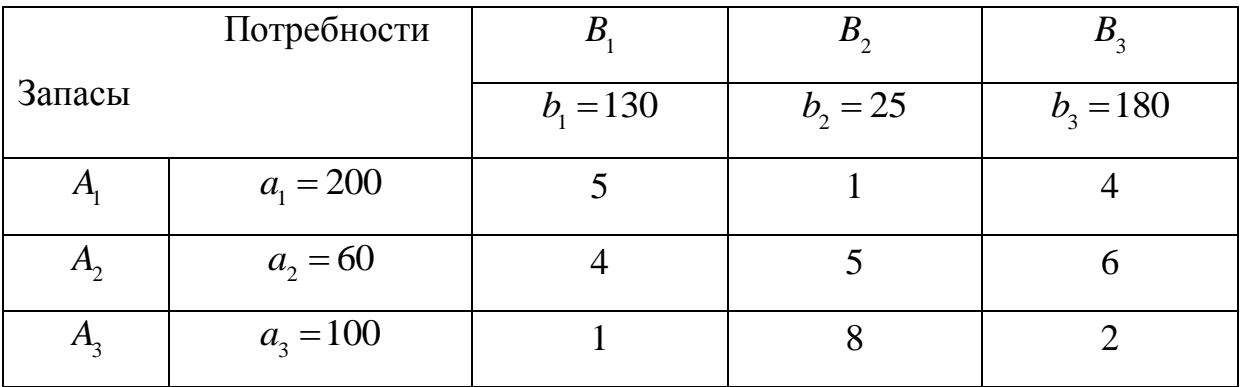

Требуется прислать на проверку два файла:

1 файл – решение задачи в Excel (за образец взять файл Расчет транспортной задачи в Excel из модуля 2.)

2 файл – решение той же самой задачи, используя метод потенциалов.

Примечание: Необходимо выполнить контрольную работу и прислать на проверку, присоединив ее в модуль 2 (Контрольная работа по модулю 2).

Сами задания необходимо переписывать со своими исходными данными.

Имя присоединяемого файла с контрольной работой должно содержать фамилию и имя студента, который ее выполнил.